# **Ski-Derby, 18.02.2023**

## **Rangliste Riesenslalom**

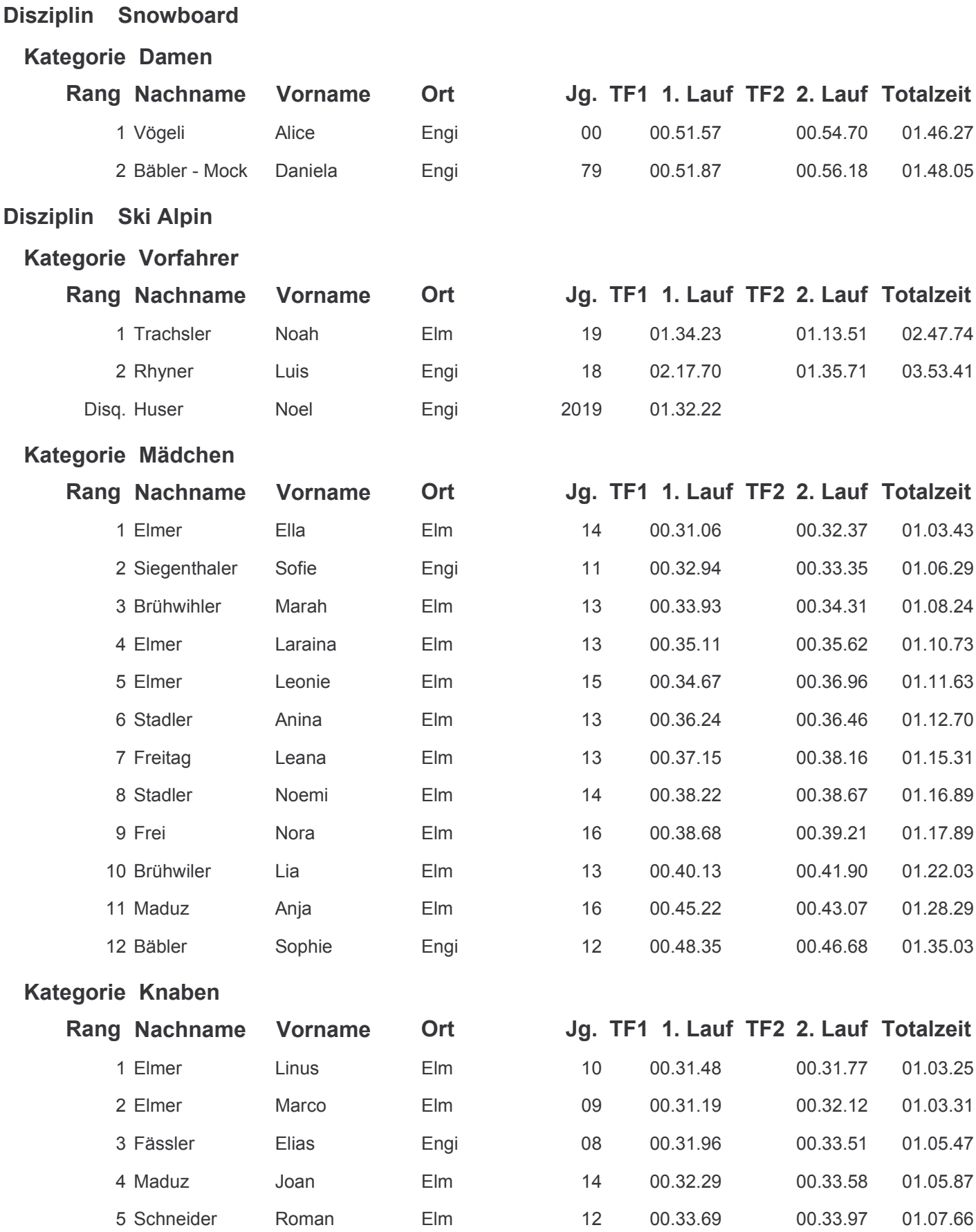

#### Disziplin Ski Alpin

#### Kategorie Knaben

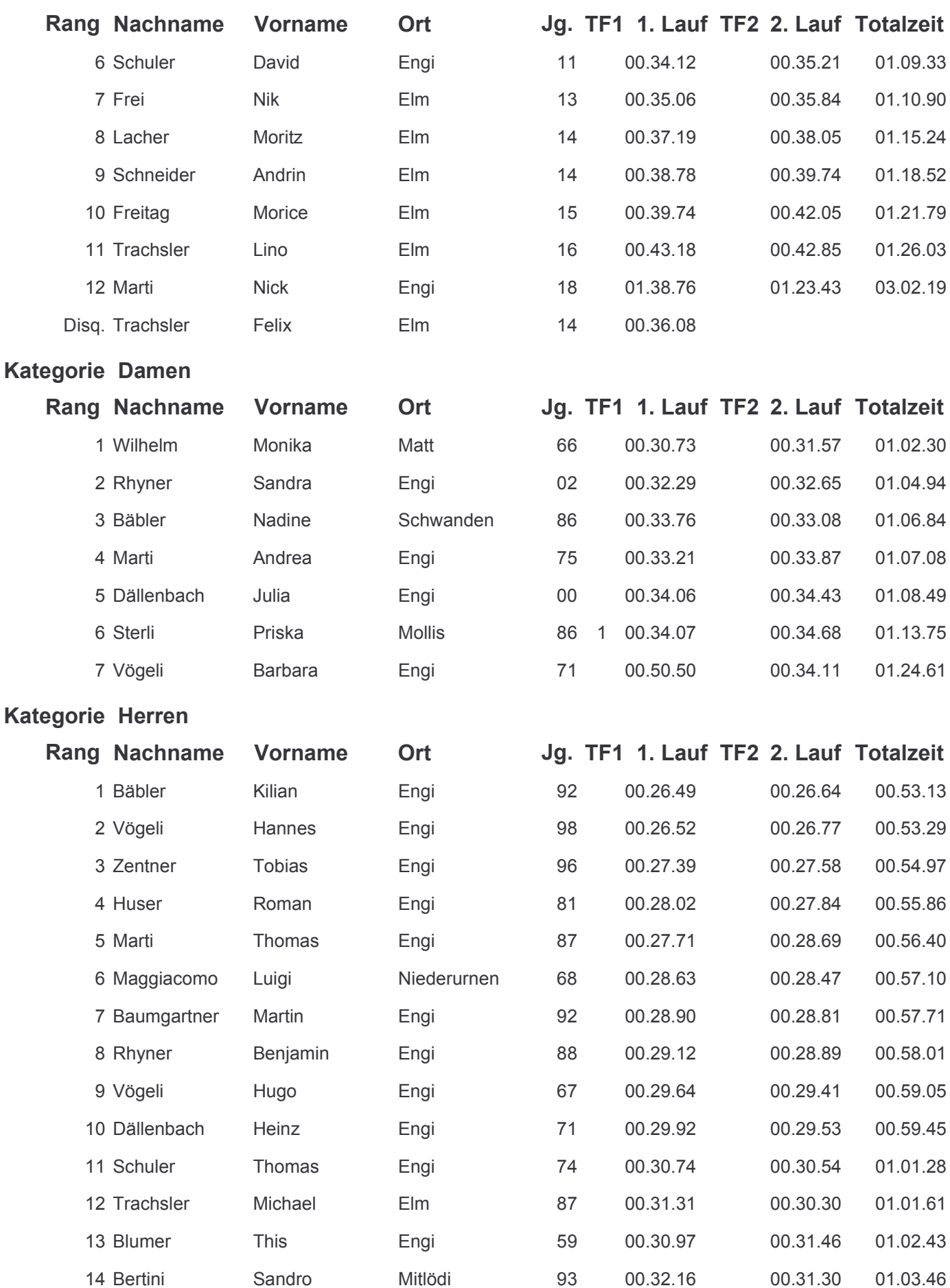

### Disziplin Ski Alpin

Kategorie Herren

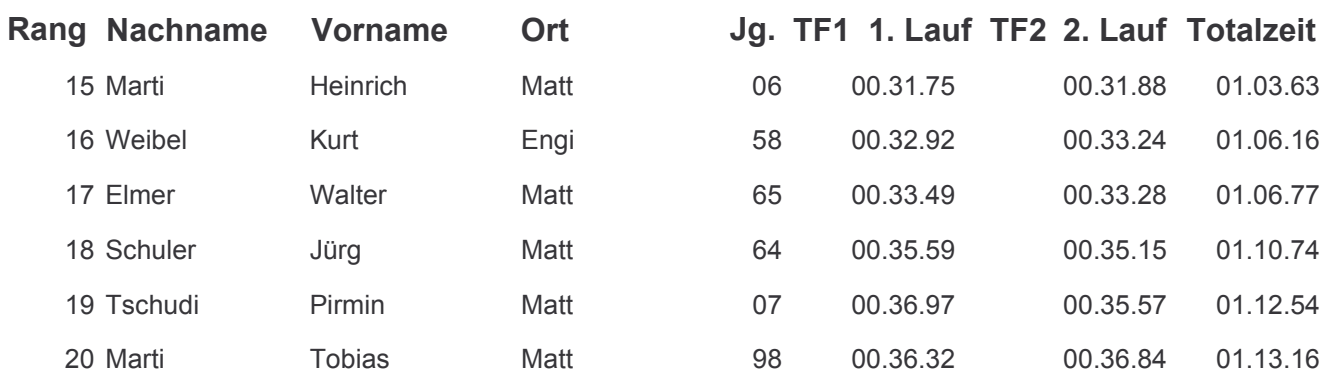